### **AÇOR - ASSOCIAÇÃO CIENTÍFICA PARA A CONSERVAÇÃO DAS AVES DE RAPINA**

Apº 105 Carcavelos 2777 PAREDE CODEX

> Exmo. Sr. Arqº Eduardo Carqueijeiro Director da R. N. do Estuário do Sado Pç. da República 2900 SETÚBAL

V/carta : 7/3/94 V/Refª : B38/0-94 ASSUNTO : Estudo das Rapinas na RNES

15/OUT/94

Exmo. Sr. Director,

Junto se envia para V. conhecimento o relatório do Projecto "Aves de Rapina do Estuário do Sado", referente à data de 15 de Outubro de 1994. Sem outro assunto de momento, subscrevemo-nos

> Atenciosamente De V. Exas. A Direcção da AÇOR

# **AVES DE RAPINA DO ESTUÁRIO DO SADO**

# **RELATÓRIO FINAL DAS AVES DE RAPINA NIDIFICANTES DE ACTIVIDADE NOCTURNA**

**OUT/94**

# **R E L A T Ó R I O**

No seguimento da proposta da AÇOR de 15/3/94, vimos apresentar o relatório final.

#### **INTRODUÇÃO**

Apesar de ser uma zona onde as visitas de estudo de universidades são frequentes e ser visitada por inúmeros estudiosos, o estuário do Sado, *sensu strictus*, é uma área protegida pouco estudada em termos biológicos, salvo raras excepções. Conhecê-la através da estrutura da comunidade de aves de rapina, predadores de topo, é a intenção deste trabalho. De facto, uma das melhores formas de conhecer as comunidades, e menos dispendiosas, são os estudos com base na estruturação das mesmas.

#### **OBJECTIVO**

Com esta parte do Projecto pretendeu-se detectar e registar os casais de aves de rapina nidificantes de actividade nocturna, aplicando a estas aves uma adaptação do "Atlas das Aves que nidificam em Portugal Continental", editado pelo CEMPA/ /SNPRCN, bem como determinar os territórios ocupados. Pretende-se, ainda, com base nas observações de campo, sugerir medidas correctivas e/ou preventivas para a protecção das Aves de Rapina da Reserva Natural do Estuário do Sado (R.N.E.S.)

#### **METODOLOGIA**

**1**- Foi utilizado material óptico de grande poder de ampliação e de resolução, material sonoro para provocar respostas auditivas e visuais típicas de demarcação territorial, viaturas, cartas de escala de 1:25000 e de 1:50000 e outro achado conveniente.

Foram emitidas vocalizações a partir de pontos previamente definidos, a uma distância média de 200m, nas zonas de maior densidade de aves e onde o acesso era possível.

Sempre que possível foram registados (em mapa) os locais onde existiam ninhos , bem como os territórios ocupados.

Foi ainda consultada diversa bibliografia para completar a análise de campo com vista a definir medidas de intervenção, correctivas e/ou preventivas.

**2**- A metodologia de recenseamento teve por base um método absoluto de censos de avifauna — o método dos mapas. Houve que fazer algumas adaptações não só às aves de rapina em si mesmas, como também aos objectivos do Projecto. Os registos feitos a partir de observações, escutas, análise de comportamentos e outros dados achados convenientes, eram marcados em mapas específicos acompanhados de relatórios de campo. Já em gabinete, os dados eram postos em Mapas de Espécie e noutros de análise metodológica. Cada registo tinha um número e data. Todos estes elementos foram cartografados na escala de 1:25000, excepto os Mapas de Espécie que foram feitos na escala de 1:50000.

**3** - Foi seguida a metodologia do CEMPA ("Atlas das aves que nidificam em Portugal Continental"), corrigida para as aves de rapina, para codificar o registo de observações. Em conformidade com o "Método dos Mapas", para se considerar que um casal é nidificante, ou para a definição de casais marginais, foram admitidas as seguintes possibilidades : casais de aves de rapina comprovadamente nidificantes na área, aves de rapina com territórios ocupados (pelo menos um indivíduo, que poderá estar sem parceiro no ano de estudo), aves observadas sem comprovação de território ocupado — no verdadeiro sentido do termo — e, ainda, os casos de rapinas em migração e de casais marginais. A cada casal marginal ou de nidificação provável ou possível será considerado 1/2 casal.

#### **ÁREA DE ESTUDO**

A Área de Estudo incluiu toda a área definida para a Reserva Natural do Estuário do Sado e algumas parcelas limítrofes.

Foram definidos três sectores (Fig. 1), para uma melhor eficiência do trabalho e de análise posterior : sector A, da responsabilidade de Rui Gaspar, que está incluída na zona da R.N.E.S. a norte da Lagoa de Bem Pais; sector B, da responsabilidade de Paulo Mascarenhas, compreendido entre a Lagoa de Bem Pais e as Faias; e o sector C, da responsabilidade de João Rodrigues, que compreende toda a margem esquerda do Estuário do Sado incluída na R.N.E.S.

#### **PESSOAS ENVOLVIDAS**

Apenas membros e colaboradores da AÇOR, em termos de voluntariado e nos seus tempos livres. Estiveram envolvidas, no mínimo, 8 pessoas, divididas em três grupos.

### **PERÍODO DE EXECUÇÃO**

Esta fase do Projecto teve início a 1 de Fevereiro de 1994 e findou a 30 de Junho de 1994, do mesmo ano.

# **NÚMERO DE SAÍDAS**

No conjunto das três equipas houve um total de 60 saídas.

#### **RESULTADOS OBTIDOS**

**1. 1 -** Foram pesquisados **17 locais** com possibilidades servirem de dormitórios ou de nidificação de rapinas nocturnas, em ruínas ou edifícios com condições para tal (Fig. 2). Em 2 territórios ocupados e detectados por emissão de sons (vide adiante), foram encontrados dois ninhos: um de *Tyto alba* com 4 juvenis e um outro de *Strix aluco* com 7 crias.

**1. 2** - Foram feitas diversas e repetidas emissões de sons a partir de **75 pontos no sector A**, **83 pontos no sector B e 34 no sector C**, **num total de 192 pontos**. As emissões foram com vocalizações de *Strix aluco*, *Athene noctua*, *Tyto alba*, *Asio otus* e *Bubo bubo* (Fig. 3).

**2 . 1 -** Os territórios ocupados estão marcados nos seguintes mapas: *Athene noctua* na Figura 4; *Asio otus* na Figura 5; *Strix aluco* na Figura 6; *Tyto alba* na Figura 7.

Os resultados de territórios ocupados detectados está conforme o exposto no QUADRO I.

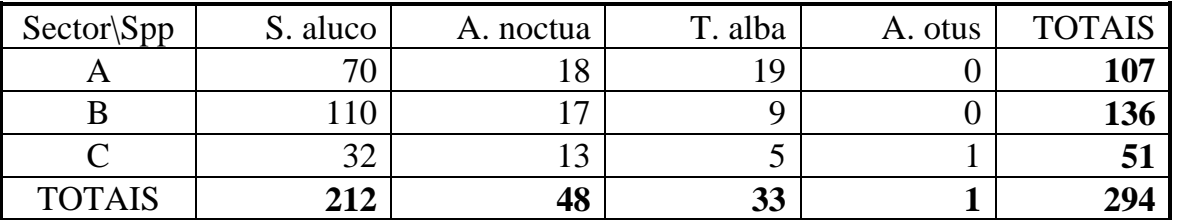

QUADRO I - Número de territórios ocupados por cada espécie em cada sector e totais.

A partir do Quadro I é possível a elaboração de gráficos que nos permitam uma visualização rápida dos resultados obtidos. Na Figura 8 está o número total de territórios ocupados por espécie, na Figura 9 o número de territórios ocupados de cada espécie por sector e na Figura 10 o número de totais de territórios ocupados por sector.

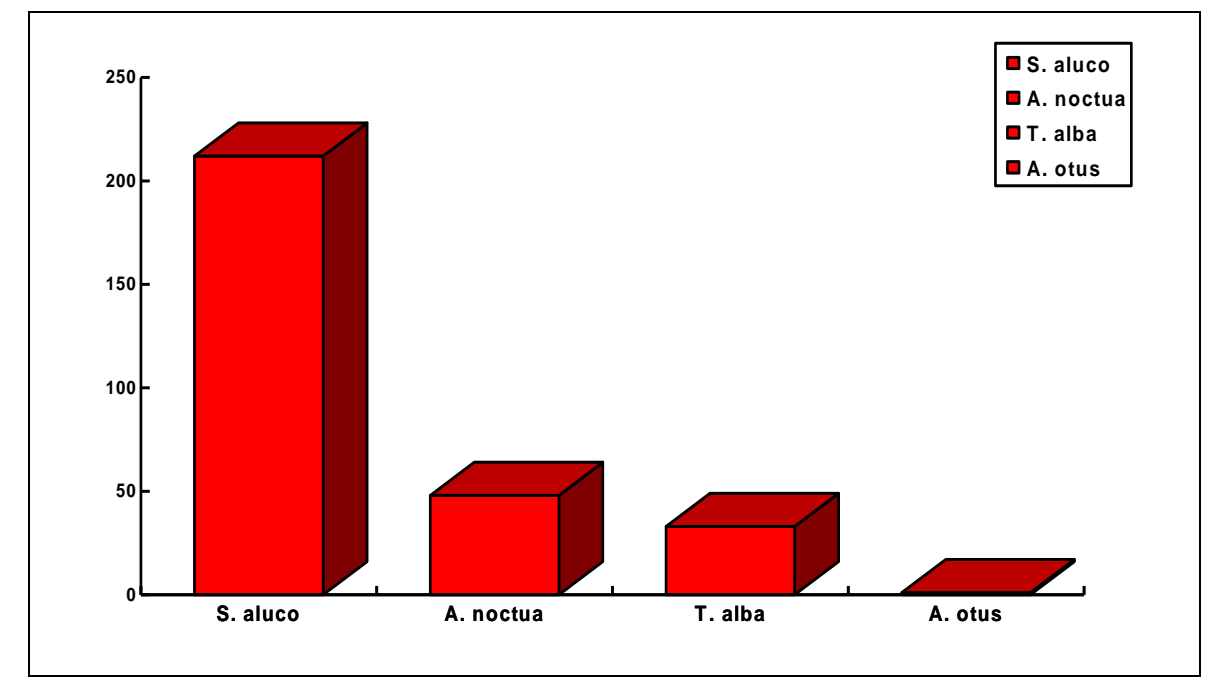

Figura 8 - Número total de territórios ocupados por espécie.

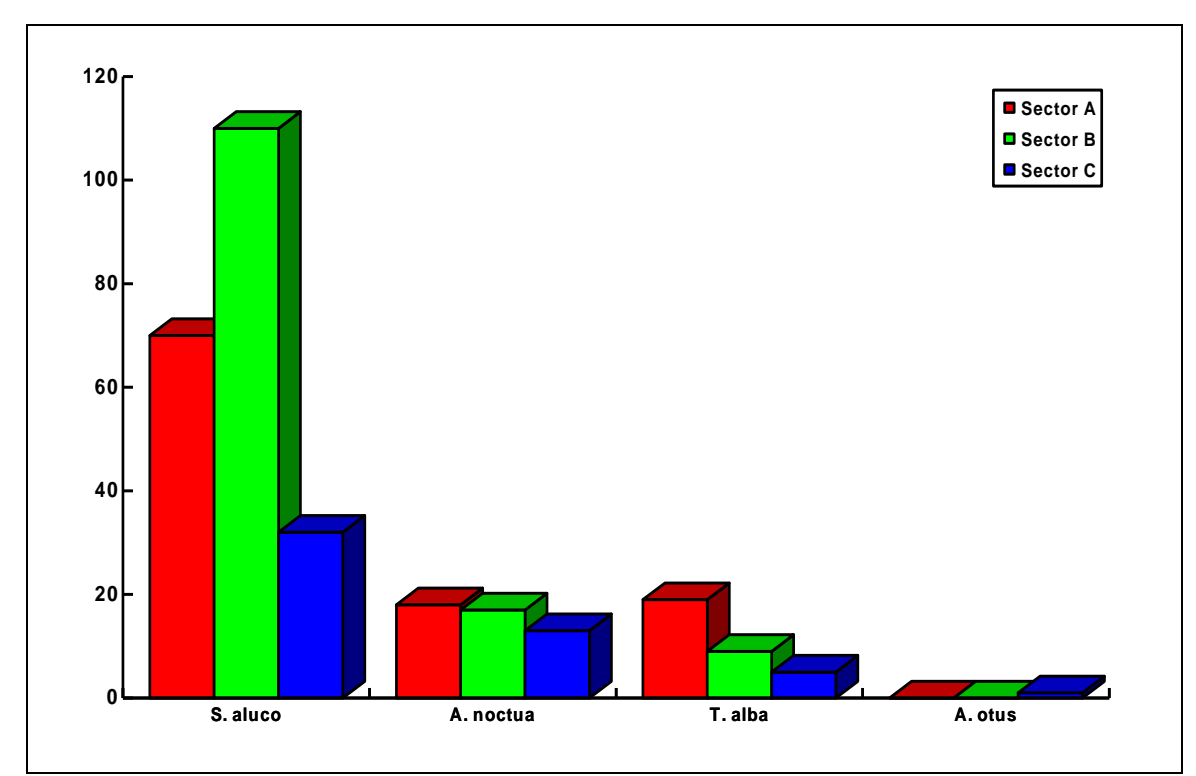

Figura 9 - Número de territórios ocupados de cada espécie por sector.

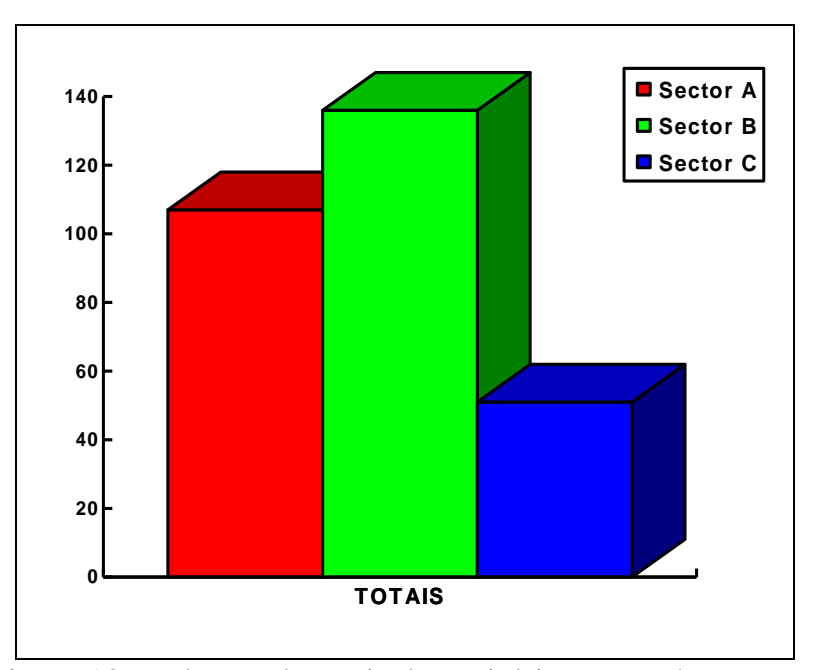

Figura 10 - Número de totais de territórios ocupados por sector.

#### **2. 2 - Índices de Diversidade (H') e Equirrepartição (J')**

**2. 2. 1 -** Com base nos valores indicados na alínea anterior foi possível calcular os Índices de Diversidade (*bits)*, através da fórmula de SHANNON-WEAVER, por sector e no conjunto da área (Fig. 11). Assim, temos :

H' do sector  $A = 1,28$ H' do sector  $B = 0.88$ H' do sector  $C = 1,36$ 

H' do total da área  $= 1,21$ 

**2. 2. 2 -** O Índice de Equirrepartição ou Uniformidade é calculado pela fórmula

$$
J' = \frac{H'obs.}{H' max.},
$$

em que  $H'$ max =  $\log_2 S$ , sendo *S* a Riqueza específica (número total de espécies). A partir daquela foram calculados os Índices de Equirrepartição (Fig. 11):

J' do sector  $A = 0.81$ J' do sector  $B = 0.56$ J' do sector  $C = 0,68$ 

J' do total da área  $= 0.61$ 

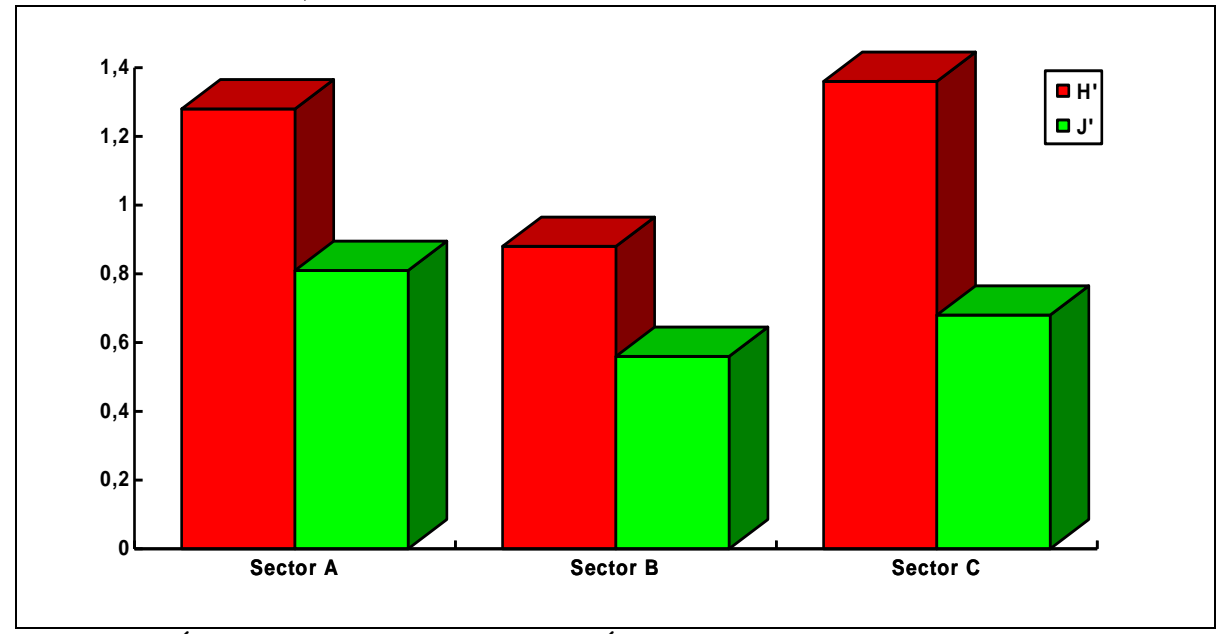

Figura 11 - Índices de Diversidade (H') e Índices de Equirrepartição ou Uniformidade (J') por sector.

#### **2. 2. 3 - Densidade**

A densidade de indivíduos é directamente proporcional à abundância. Porém, não foi ainda possível determinar aquela, na medida em que a Reserva Natural do Estuário do Sado não dispõe de dados sobre a área da zona terrestre da Reserva. No caso das aves de rapina seria também desejável saber não só a área da parte seca, como também da zona de sapal e outros locais parcialmente encharcados.

A AÇOR, na continuação do trabalho, espera vir a saber os valores necessários das superfícies referidas de modo a determinar e comparar valores sobre densidades.

#### **2. 2. 4 - Índice de Similitude**

Foi aplicado o Índice de Similitude para comparar os três sectores entre si.

Este Índice é dado pela fórmula proposta por WHITTAKER, 1972 (*in* BLONDEL, 1979):

$$
H'_{\beta} = H'_{\alpha_{1,2}} - 0.5 \frac{1}{2} \frac{1}{\alpha_1} + H'_{\alpha_2}
$$

Utilizando os logaritmos de base 2, os valores calculados para o Índice de Similitude variam entre 0 e 1, segundo aquele autor. O valor é de *um* quando os dois povoamentos são totalmente diferentes (quando as espécies são muito especializadas), e o valor é de *zero* quando os dois povoamentos são perfeitamente idênticos (espécies ubiquístas).

No presente caso os valores obtidos foram os seguintes:

 $H'_{\beta}$  (Sector A + Sector B) = 0,003722  $H'_{\beta}$  (Sector B + Sector C) = - 0,0776263  $H'_{\beta}$  (Sector A + Sector C) = 0,0077152

Como é possível constatar, um dos valores é negativo (Sector B + Sector C), indo além do limite inferior considerado pelo autor. Assim, reservamo-nos a emitir um juízo final sem saber a opinião do próprio, que iremos fazer em breve.

Saliente-se que este é um dos índices que, julgamos, melhor reflecte a realidade e sofre poucas distorções.

#### **DISCUSSÃO DOS RESULTADOS**

Os resultados serão analisados de acordo com a bibliografia consultada e de acordo com a experiência adquirida.

**NOTA:** Com o decorrer do Projecto, os membros da AÇOR verificaram que parece existir uma relação entre a distribuição das espécies de aves de rapina e o coberto vegetal. Como não existem cartas específicas actualizadas, a AÇOR está a proceder ao levantamento generalizado da vegetação, pelo que esperamos poder tirar algumas conclusões com o desenrolar do projecto.

#### **1. Esforço de pesquisa**

Os resultados obtidos, apesar de muito positivos de acordo com os resultados esperados, ficaram aquém do que deve ser a realidade, pois o método de censos absolutos aplicado é específico para as aves de rapina e, com tal, apresenta limitações. Para todos os efeitos os números obtidos devem estar muito próximos da realidade.

#### **2. Rapinas nidificantes**

*Athene noctua* - Esta espécie parece evitar as zonas mais densas de montado de sobro, ocorrendo, preferencialmente, junto a habitações com hortas.

*Asio otus* - Só foi escutada uma fêmea em gritos de alarme. Já em trabalhos anteriores na região ocorria uma situação idêntica de raridade. Este facto deve estar relacionado com a própria, e possível, raridade da espécie em Portugal.

*Strix aluco* - É, de facto, a espécie mais abundante e com um distribuição mais homogénea. Parece preferir os montados de sobro, em especial os mais densos.

*Tyto alba* - Esta espécie parece optar por zonas onde existem edifícios. Como a região tem a população humana em locais bem definidos, os territórios desta espécie coincidem com esses agregados humanos.

#### **3. - A comunidade de rapinas e o conjunto da área**

#### **3. 1 - Número de espécies e abundância**

O número de espécies está dentro do que é esperado para uma zona deste tipo.

Sobre a densidade não é, ainda, possível tirar conclusões, como anteriormente referido (2.2.3.).

A abundância de indivíduos parece elevada, se se comparar com os valores do P. N. Arrábida, os únicos conhecidos no nosso país.

#### **3. 2 - Índices de Diversidade e de Equirrepartição**

Comparando com os valores obtidos no P.N.Arrábida (Quadro II e Figura 12), o Índice de Diversidade do total da área da R.N.E.S. é superior, e mesmo em 2 sectores desta Reserva os H' são ligeiramente superiores aos dos sectores estudados na Arrábida (Quadro III e Figura 13). Porém, comparando os valores de H' obtidos noutras comunidades orníticas em Portugal e os valores resultantes deste trabalho no Sado, constata-se que são na maior parte baixos/muito baixos.

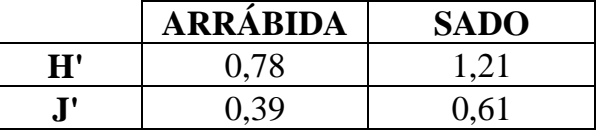

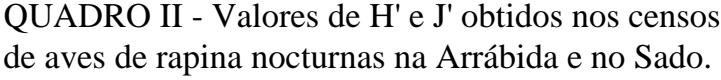

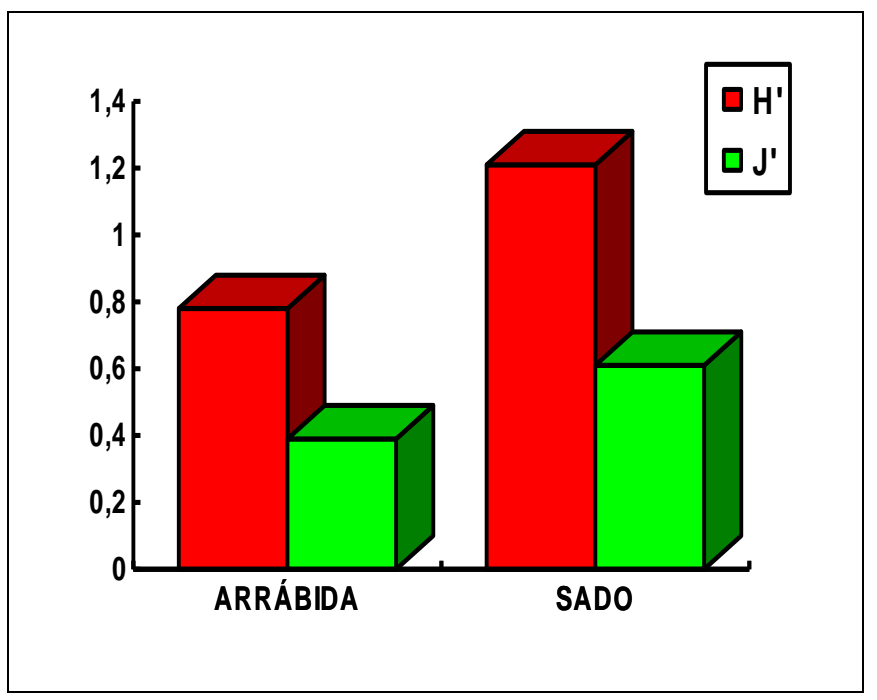

Figura 12 - Valores de H' e J' obtidos nos censos de aves de rapina nocturnas na Arrábida e no Sado.

Dentro da própria área de estudo, constatam-se variações, por vezes algo acentuadas, entre os sectores analisados (Quadro III e Figura 13).

Com o Índice de Equirrepartição ou Uniformidade, que varia entre 0 e 1, tem-se a noção da maior ou menor capacidade do meio para suportar mais casais das espécies deficitárias, para que o Índice de Diversidade seja maior. Os sectores A e C

(preferencialmente este último) do Sado são os mais "equilibrados": maiores H' e J' baixos, o que significa que são aqueles, atendendo ao número de espécies consideradas, que estão em melhores condições não só para terem H' mais elevados, mas também para atingirem o Índice de Diversidade máximo.

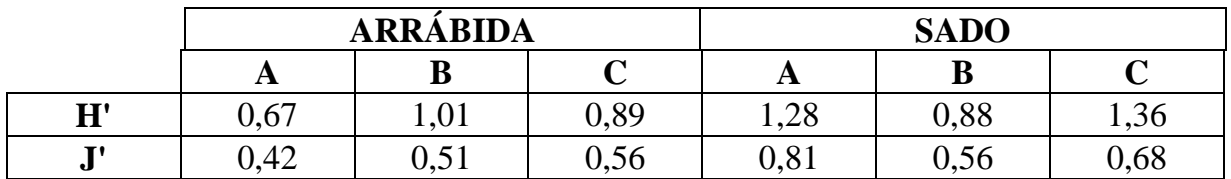

QUADRO III - Valores de H' e de J' obtidos em cada sector de estudo nos censos de aves de rapina na Arrábida e no Sado.

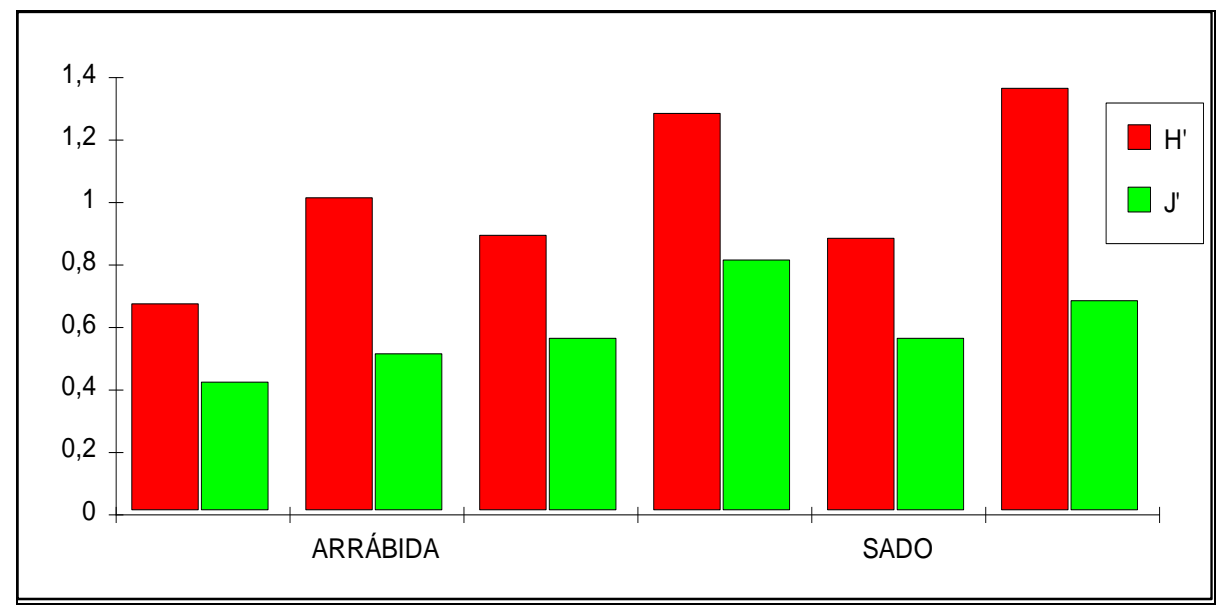

Figura 13 - Valores de H' e de J' obtidos por sectores estudados na Arrábida e no Sado

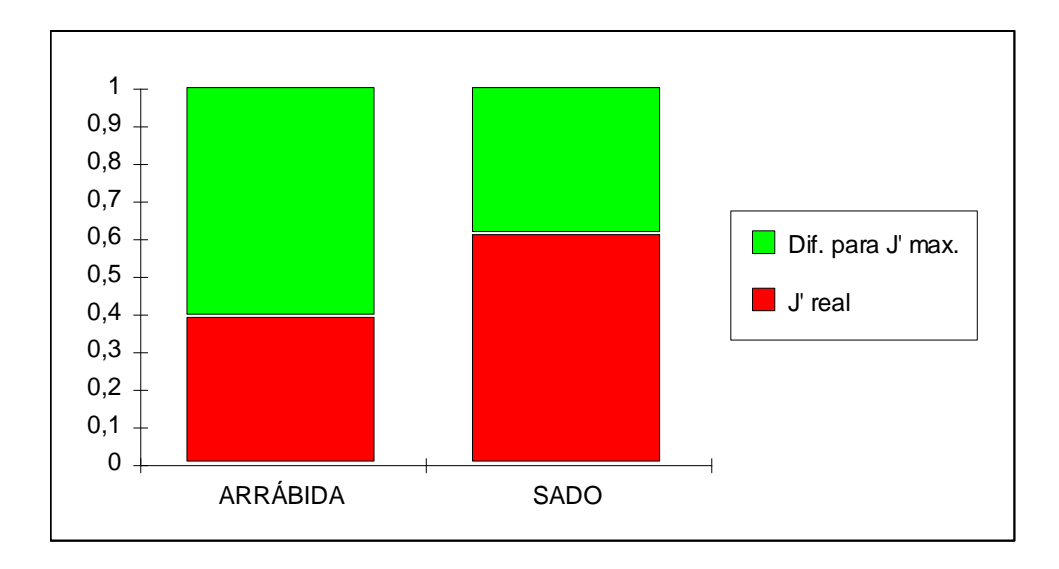

Figura 14 - Comparação entre os valores de J' obtidos na Arrábida e os obtidos no Sado e as diferenças para os valores ficarem saturados.

Na Figura 14 está representada a comparação entre os valores de J' obtidos na Arrábida e os obtidos no Sado, assim como as diferenças para os valores ficarem saturados. O Sado é a zona mais próxima da saturação, atendendo ao número de espécies considerado. Apesar da abundância de *Strix aluco*, a comunidade de aves de rapina de actividade nocturna da R.N.E.S. está mais equilibrada que a do P.N. Arrábida.

Quanto aos Índices de Equirrepartição obtidos, verifica-se que todos são baixos, em especial o grupo das nocturnas e, consequentemente, o conjunto da comunidade. Com este Índice, que varia entre 0 e 1, tem-se a noção da maior ou menor capacidade do meio para suportar mais casais das espécies deficitárias, para que o Índice de Diversidade seja maior.

#### **3. 3 - Preferência de biótopos**

**3. 3. 1 -** A análise da preferência de biótopos/sistemas por parte das aves de rapina nocturnas do Sado, que está em conformidade com os hábitos de cada uma das espécies, permite verificar a importância de cada biótopo/sistema para a nidificação e zona de caça das rapinas. Todavia, como foi referido anteriormente na nota inicial deste capítulo, ainda não possível referir com exactidão os biótopos preferidos, para além do que foi referido no ponto 2 ("Rapinas nidificantes"). Julgamos, também, que a análise da comunidade de rapinas diurnas permitirá destrinçar melhor os sistemas.

As zonas com encharcamento temporário poderão, ainda, contribuir para determinar a distribuição das aves, em especial como potenciais locais de caça.

#### **IMPACTOS SOBRE AS AVES DE RAPINA**

**1. -**Convém, antes de mais, especificar que este estudo veio mostrar que a importância do estuário do Sado não se resume apenas às zonas húmidas.

**2. -** A análise dos impactos negativos sobre as aves de rapina e seus *habitats*  consistiu na verificação, não sistematizada, das acções, *per si* ou em conjunto, consideradas negativas bem como a constatação das zonas do P.N.A. evitadas pelas aves de rapina, quase todas devido a forte presença humana. No entanto, é de salientar que, quer devido às próprias espécies (de actividade nocturna), quer à região em si mesma (meio florestal ou vegetação característica de margens estuarinas), é difícil detectar impactos permanentes e/ou visíveis num estudo deste tipo. Assim, não foi possível saber das implicações da actividade de descortiçamento, agrícolas (uso de pesticidas ou outros produtos químicos), da poluição das águas, pilhagem de ninhos, etc.

Acções tais como a actividade cinegética, condução florestal, circulação automóvel, conservação ou reconstrução de edifícios, poderão vir a ser detectados com o desenrolar do Projecto.

A única fonte de perturbação greve/muito grave corresponde à existência de uma zona habitacional que, *grosso modo*, está inserida na área definida pelos seguintes limites: Pontes, Faralhão, Praias do Sado, Santo Ovídio, Mourisca. Não foi possível aí fazer nenhuma observação, auditiva ou visual, de rapinas nocturnas. A realidade mostra que pouco há a fazer, pois trata-se, em parte de um problema social. Julgamos que, com o decorrer do Projecto, estendendo as observações às rapinas de actividade diurna se possam sugerir medidas concretas passíveis de realizar.

#### **MEDIDAS A TOMAR**

 $\overline{a}$ 

As aves de rapina são, por excelência, óptimos bioindicadores pois são os últimos elementos das cadeias alimentares, reflectindo a abundância de alimento, os principais impactos, o estado sanitário do meio e o equilíbrio das comunidades.

Para se determinar as medidas a tomar, há que ter em linha de conta o estado da comunidade, de modo a torná-la equilibrada, bem como os impactos existentes.

#### **1. - A comunidade de aves de rapina**

**1. 1 -** É necessário, previamente, considerar que as aves de rapina necessitam de: a) Silêncio, em especial nos locais de reprodução. Suportam pouco a presença humana. b) Locais e condições de nidificação — para além do sossego, necessitam de suportes para os ninhos: árvores, ruínas, sótãos.

c) Alimento, em especial durante o Inverno e a Primavera.

**1. 2 -** Em segundo lugar, convém fazer uma análise retrospectiva sobre a situação actual da comunidade(\*). É de salientar o seguinte:

a) A R.N.E.S. parece apresentar uma comunidade de rapinas nocturnas quase equilibrada, dadas as diversas condicionantes: especificidade no *habitat* de alimentação (caso de *Athene noctua*), "especificidade" no *habitat* de nidificação (caso de *Tyto alba*), raridade de uma espécie a nível nacional (*Asio otus*) e características específicas dos meios existentes.

b) O facto de não existir uma maior diversidade não parece ter a ver com impactos que seleccionem a ocorrência de determinadas espécies, mas tão somente com a diversidade do coberto vegetal.

Assim, e a curto prazo parece não haver necessidade de intervir no meio para alterar a composição das espécies ou fazer qualquer reforço populacional. Contudo, deverão ser atendidas algumas medidas adiante expostas.

<sup>(\*)</sup> **NOTA:** a análise restringiu-se apenas às rapinas nocturnas, pelo que se torna difícil avançar com propostas concretas.

#### **2. - Acções concretas**

a) Proibição de voos, de qualquer tipo, na área da R.N.E.S. e sobre o o estuário, a altitudes inferiores a 1500 m.

b) Proibir a instalação de mais cabos aéreos e ou antenas (electricidade, telefones, televisão, rádios, etc.).

c) Considerar zona permanente de interdição da actividade cinegética, em toda a área correspondente ao sector C (margem esquerda do estuário).

d) Proibição de arranque de oliveiras, de carvalhos, de sobreiros e de azinheiras, de árvores de grande porte para a espécie considerada e de árvores idosas.

e) Intervenção da R.N.E.S. junto das autarquias que a delimitam a fim de evitar o crescimento industrial, comercial e urbanístico na zona do lado poente da margem direita do estuário.

f) Conservação ou restauração de edifícios antigos: pedido de autorização prévio e vistoria às instalações. Em todas as situações o proprietário ficaria responsável por criar ninhos artificiais e mantê-los.

g) Intervenções a nível agrícola: é fundamental a manutenção dos actuais sistemas agrícolas.

h) Intervenções a nível florestal: todas as florestações a fazer não devem ser densas. Proibir a instalação de eucaliptos. Evitar a instalação de Pinheiros-mansos.

#### **BIBLIOGRAFIA CONSULTADA**

AÇOR (1993) - Aves de rapina da Arrábida. Relatório para o P.N.A.

ANÓNIMO (1989) - Atlas das aves que nidificam em Portugal Continental. Ed. SNPRCN, Lisboa. 215 pp.

BLONDEL, J. (1979) - Biogéographie et Écologie — synthèse sur la structure, la dynamique et l'évolution des peuplements de Vertébrés terrestres. Ed. Masson, Paris.

BUGALHO, J. F. (1974) - Métodos de recenseamento de aves. Separata das Publ. da DGSFA. vol. XLI.

COHEN, L. & FOWLER, J. (s/ data) - Statistics for ornithologists. BTO Guide 22. 175 pp.

GÉROUDET, P. (1984) - Les rapaces diurnes et nocturnes d'Europe. Delachaux & Niestlé Ed. Neuchâtel. 426 pp.

RABAÇA, J. (1983) - Contribuição para o estudo da avifauna dos montados de sobro (*Quercus suber* L.).Relatório de Estágio. Faculdade de Ciências, Universidade de Lisboa. 181 pp.

#### **NOMES VULGARES DAS RAPINAS NOCTURNAS DA R.N.E.S.**

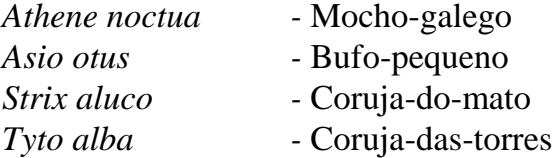

Mem Martins, 15 de Outubro de 1994

O responsável do projecto

(Luís Filipe Oliveira)

## **ÁREA DA RNES**

Área Total = Área Terrestre = 39% Área Húmida = 61% A Área Húmida é dada pelo limite máximo da Preia-mar (+ ou - 9.500 ha). Inclui lamas, salinas, pisciculturas. bancos de ostras, zonas de captura de poliquetas, sapais.